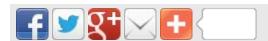

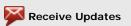

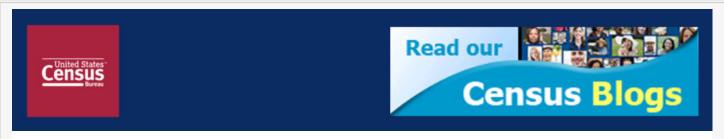

## **Tips on How to Resolve AES Fatal Errors**

## U.S. Census Bureau sent this bulletin at 04/18/2012 12:03 PM EDT

When a shipment is filed to the AES, a system response message is generated and indicates whether the shipment has been accepted or rejected. If the shipment is accepted, the AES filer receives an Internal Transaction Number (ITN) as confirmation. However, if the shipment is rejected, a Fatal Error notification is received.

To help you resolve AES Fatal Errors, here are some tips on how to correct the most frequent errors that were generated in AES for this month.

Fatal Error Response Code: 114

Narrative: HAZMAT Indicator Missing

Reason: The Hazard Material Indicator is missing.

Resolution: An indication must be made in the Electronic Export

Information as to whether the cargo is considered hazardous or

not hazardous.

Verify the Hazard Material Indicator for the cargo, correct the shipment and resubmit.

Fatal Error Response Code: 244

Narrative: USPPI Contract Phone Number Format: NNNNNNNNNN

Reason: The USPPI's Contact Phone Number must be ten numeric digits that consist of

an area code and seven digit number.

Resolution: Ensure the USPPI Contact Phone Number consist of ten numeric

numeric digits.

Verify the USPPI Contact Phone Number, correct the shipment

and resubmit.

For a complete list of Fatal Error Response Codes, their reasons, and resolutions, see <u>Appendix A – Commodity Filing Response Messages</u>.

It is important that AES filers correct Fatal Errors as soon as they are received in order to comply with the <u>Foreign Trade Regulations</u>. These errors must be corrected prior to export for shipments filed predeparture and as soon as possible for shipments filed postdeparture but not later than ten calendar days after departure.

For further information or questions, contact the U.S. Census Bureau's AES Branch.

Telephone: (800) 549-0595, select option 1 for AES

Email: askaes@census.gov
Online: www.census.gov/trade
Blog: blogs.census.gov/globalreach

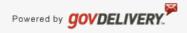